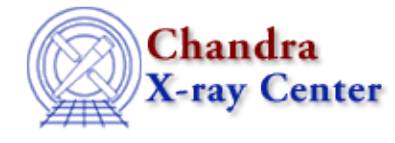

URL[: http://cxc.harvard.edu/ciao3.4/calsettelescope.html](http://cxc.harvard.edu/ciao3.4/calsettelescope.html) Last modified: December 2006

*AHELP for CIAO 3.4* **calSetTelescope** Context: caldb

*Jump to:* [Description](#page-0-0) [Example](#page-0-1) [Bugs](#page-0-2) [See Also](#page-0-3)

### **Synopsis**

Sets the name of the telescope in the CALDB structure.

## **Syntax**

calSetTelescope( Caldb\_Type cal, String\_Type name )

# <span id="page-0-0"></span>**Description**

This function sets the value of the telescope field in the CALDB structure. The case does not matter (it gets converted to upper case when actually querying the CALDB).

This field corresponds to the value of the FITS TELESCOP keyword and th mission parameter of quizcaldb; for Chandra data it should be set to "chandra".

## <span id="page-0-1"></span>**Example**

```
chips> cal = calCreateInfo
chips> calSetTelescope( cal, "chandra" )
```
# <span id="page-0-2"></span>**Bugs**

See the <u>bugs page for the caldb library</u> on the CIAO website for an up–to–date listing of known bugs.

# <span id="page-0-3"></span>**See Also**

*caldb*

calcreateinfo, calfindfile, calgetdata, calgetdate, calgetdetector, calgeterror, calgetfilter, calgetinstrument, calgetquery, calgettelescope, calgettime, calprintinfo, calsetdata, calsetdate, calsetdetector, calsetexpression, calsetfilter, calsetinstrument, calsettelescope, calsettime

*modules*

caldb

The Chandra X−Ray Center (CXC) is operated for NASA by the Smithsonian Astrophysical Observatory. 60 Garden Street, Cambridge, MA 02138 USA. Smithsonian Institution, Copyright © 1998−2006. All rights reserved.

URL: <http://cxc.harvard.edu/ciao3.4/calsettelescope.html> Last modified: December 2006